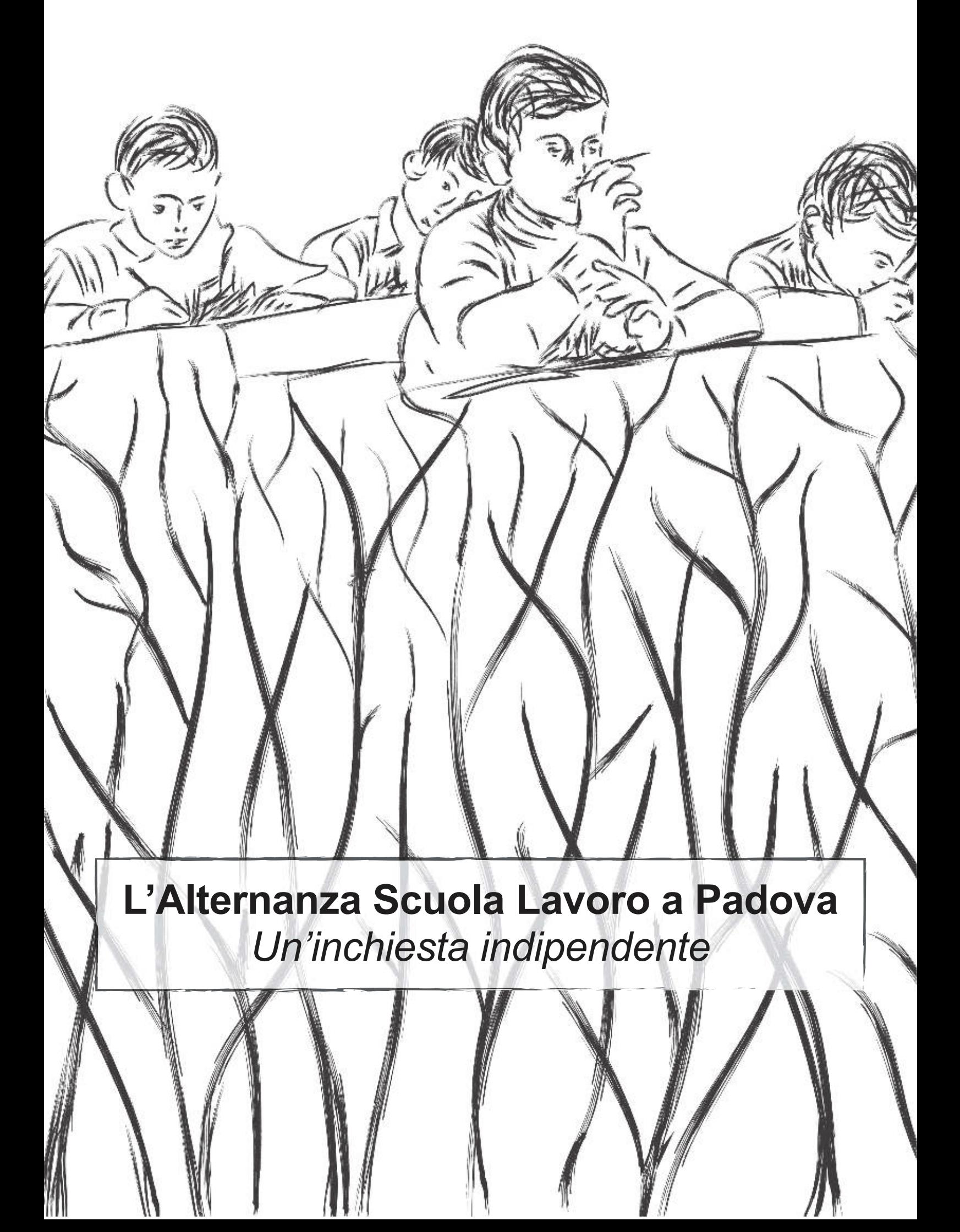

Questo opuscolo è il primo frutto del lavoro di un gruppo di studenti, giovani insegnanti e dottorandi, che a vario titolo condividono un interesse per la scuola e il suo rapporto con il complesso della società. A seguito dell'approvazione della legge 107/2015 e dell'introduzione dell'Alternanza Scuola Lavoro obbligatoria per il triennio di tutte le scuole superiori, abbiamo avviato un percorso di studio autonomo per comprendere le trasformazioni causate da questa riforma. La forma che il nostro studio ha assunto è stata quella dell'inchiesta qualitativa, condotta attraverso interviste ai soggetti direttamente coinvolti studenti e insegnanti in primis.

## Indice

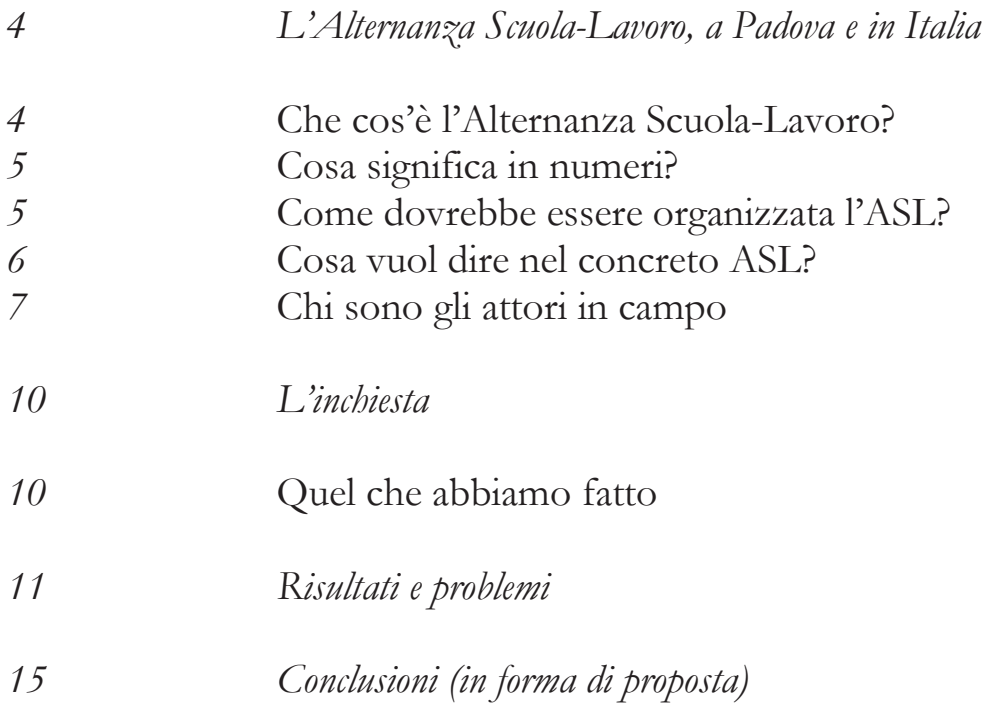

Che cos'è l'Alternanza Scuola-Lavoro?

L'alternanza scuola-lavoro (ASL) assume la sua forma attuale con la legge 107/2015, ma la sua gestazione ha una durata ventennale, ed è da collocare all'interno della riconfigurazione dei rapporti individuo-istruzione-lavoro in atto. In questa direzione vanno le riforme che si susseguono dalla fine degli anni Novanta: Berlinguer (2000), Moratti (2003), Fioroni (2006), Gelmini (2008) tentano, senza sostanziali differenze rispetto al colore politico dei governi cui appartengono, di istituire un legame solido fra i mondi della scuola e del lavoro, seguendo la direzione caldeggiata dall'Unione Europea. L'idea di base è sempre la stessa, riassumibile in poche righe. La scuola così com'è risulta attardata, abbarbicata su un nozionismo sempre più inutile nel mondo reale: è necessario avvicinarla, svecchiarla, farla entrare in contatto con l'universo economico, che costituisce la destinazione più o meno immediata, a seconda del tipo di scuola, dei propri studenti.

Con la legge 107/15, La Buona scuola, l'ASL diventa obbligatoria per tutti gli studenti del triennio delle superiori. All'inizio, quando la legge venne presentata, sembrava che dovesse coinvolgere solamente i professionali e gli istituti tecnici; successivamente, con una mossa che non aveva osato nessun altro Paese dell'UE, l'obbligo viene esteso ai licei. C'è però una differenza nelle ore previste: 200 per i licei, 400 per le altre tipologie di scuola. L'ASL con quest'anno scolastico entra in vigore a pieno regime: chi ha iniziato la terza a settembre 2015 oggi è infatti arrivato in quinta.

Cosa significa in numeri?

Nel meccanismo dell'ASL saranno mediamente coinvolti in Italia 1 milione e mezzo di studenti. Per quanto riguarda la provincia di Padova, abbiamo calcolato gli studenti coinvolti in circa 18.000, per un totale di 4 milioni abbondanti di ore-lavoro. Le ore sono effettuate durante l'orario scolastico, il pomeriggio o nelle vacanze estive.

In ogni scuola, un referente si occupa di gestire tutta la rete dell'ASL, e un insegnante per ciascun consiglio di classe cura le convenzioni che la scuola stipulerà con un'impresa o un ente per ogni singolo alunno. Per pagare queste attività il governo ha stanziato circa 100 milioni di euro all'anno; sembra restare poco o nulla per i rimborsi per i costi vivi degli studenti (trasporto, pasto), che pure sarebbero dovuti.

Come dovrebbe essere organizzata l'ASL secondo lo stato e la regione?

L'ASL dovrebbe diventare, nella proposta del governo, uno dei perni su cui si sorreggerà la scuola del futuro. La chiusura della scuola rispetto al mondo è spesso stata rilevata come un problema: con l'ASL si risponde a tale questione non modificando la struttura della scuola, ma diminuendone il tempo, a favore di qualcos'altro, il lavoro, che viene visto come più formativo. Inoltre, l'ASL è una strategia che consolida ed impone lo stile didattico basato sulle competenze, privilegiando l'apprendimento di un sapere che possa spendersi immediatamente.

L'ASL secondo La Buona scuola viene integrata a tutti i livelli del triennio conclusivo delle superiori: parte del monte-ore è pensato da svolgersi a scuola, parte fuori dalla scuola; inoltre, secondo i recenti decreti, dall'a.s. 2018-19 il colloquio orale dell'esame di stato non sarà più centrato su una 'tesina', ma sull'esperienza di ASL svolta dallo studente. Al centro dunque non una rielaborazione personale di quel che si è studiato, ma una riflessione sulle competenze acquisite.

Abbiamo parlato con chi, in regione e in provincia, si occupa di sistematizzare l'ASL a livello territoriale. L'idea proposta è chiara: il terzo anno si tratta di fare formazione sui temi dell'ASL, con attività prevalentemente interne alla scuola, o visite formative; il quarto l'ASL vera e propria, in luoghi di lavoro; il quinto, ancora all'interno della scuola, si tratterebbe di riflettere collettivamente sull'esperienza, per trarne i giusti insegnamenti. Proprio in questo modo, prevedendo una riflessione, l'esperienza diventerebbe formativa.

Cosa vuol dire nel concreto ASL?

L'ASL sembra quindi rappresentare lo strumento attraverso il quale l'istituzione scolastica viene avvicinata al mondo esterno, al mondo del lavoro; tale tentativo viene giustificato, anche dalla gran parte degli insegnanti che abbiamo intervistato, dal riconoscimento del valore formativo che l'esperienza lavorativa può assumere durante l'età scolastica. Il discorso dominante attorno all'Asl rivendica l'esigenza di abbattere quell'inutile fortezza che la scuola del passato avrebbe costruito intorno a sé nei confronti del mondo cosiddetto concreto, con il fine di formare dei soggetti in grado di vivere le condizioni che esso pone (e impone), e di utilizzare gli strumenti che esso prescrive: di modellare, in sostanza, dei perfetti giocatori di un gioco le cui regole sono già state disposte. Più che formare un soggetto in grado di vivere le circostanze, la tendenza sembra essere quella di creare una scuola in cui si impari appena ad adattarsi ad uno status quo apparentemente immodificabile. I nodi problematici che la questione dell'alternanza pone sono, quindi,

diversi e troppo spesso o censurati o guardati in maniera parziale e inevitabilmente reattiva.

Una delle questioni che ci sembra decisivo porre è quella relativa alla concezione di cosa si intenda per lavoro nella logica dell'ASL. Se guardiamo infatti alle attività che rientrano nell'ASL e che vengono proposte all'interno della scuola, appaiono percorsi di: educazione all'imprenditorialità, progettazione di start-up, gestione di businessplan, riqualificazione urbanistica, marketing innovativo. Gran parte delle attività, se non tutte, hanno quindi come modello quello dell'impresa: tendenzialmente, assistiamo a una riduzione del mondo del lavoro al modello aziendale.

Un'altra questione, che ci sembra valga la pena problematizzare, riguarda le attività come quelle dei grest e dei centri estivi, di volontariato, di teatro e di attivismo politico che stanno diventando, sempre più spesso, attività che rientrano a pieno nel'Asl. Le domande che ci poniamo allora sono le seguenti: quale logica sta dietro questa scelta? Rientrano, all'interno dei percorsi dell'ASL, attività decisamente distanti da ciò che può essere definito lavoro: è espressione dell'evidente difficoltà che l'obbligatorietà pone nel trovare un posto lavorativo per un milione e mezzo di studenti ogni anno? O rappresenta, invece, la volontà dei singoli insegnanti che, a costo di non far perdere agli studenti la possibilità di praticare determinate attività culturali, le farebbero rientrare dentro l'ASL? Forse sono vere entrambe le ipotesi, ma la questione di che concezione di lavoro l'ASL favorisca a diffondere rimane.

Chi sono gli attori in campo

Teoricamente, tutte le parti sociali sono coinvolte. In Veneto sono state stipulate alcune convenzioni (giugno e dicembre 2016) con le parti sociali: le associazioni datoriali (le varie federazioni dei datori di lavoro, confindustria in testa), gli Uffici Scolastici, i tre sindacati principali. In questo modo, il mondo del lavoro sembrerebbe rappresentato in tutte le sue parti: industriali, associazioni che tutelano gli operai, istituzioni coinvolte.

In pratica, però, abbiamo visto come qui da noi le cose stiano un po' diversamente. Intanto per una questione di forze in campo.

La confindustria, ad esempio, ha deciso di puntare sull'ASL per motivi che possiamo solo ipotizzare. Ha mandato dei formatori in moltissime scuole della regione, ha promosso dei corsi di educazione all'imprenditorialità, ha presentato progetti sulla creazione di start-up, ha scritto ai suoi soci (le imprese del territorio) chiedendo collaborazione con le scuole e spiegando l'investimento a lungo termine che l'ASL rappresenta per i datori di lavoro. Lasciamo ai lettori la riflessione su quali possano essere i vantaggi che, negli anni, si andranno a verificare in termini di costo del lavoro e di conflittualità sociale.

I sindacati confederali, a cui le suddette convenzioni lascerebbero spazio di manovra all'interno della scuola, nella vicenda dell'Asl hanno preso delle posizioni non sempre chiare e a volte decisamente trasformiste. A loro sarebbero riservate 12 ore di formazione su «sicurezza, diritto del lavoro ed orientamento» da svolgere nelle scuole (protocollo Regione-CGIL CISL UIL  $21/12/2016$ ; i sindacati si impegnano quindi ad agevolare le attività di ASL, delle quali – stando al documento – riconoscono il valore, al fine di far incontrare «istruzione ed esigenze del mondo del lavoro».

Tuttavia, da quel che abbiamo visto, nelle scuole i sindacati non hanno mai nemmeno messo piede: vuoi per difficoltà organizzative, vuoi per pregiudizi da parte di alcuni responsabili dell'ASL. La loro postura nei confronti dell'Asl potrebbe essere così riassunta: sono passati da un netto rifiuto, alla stipulazione di accordi che riconoscevano loro un ruolo privilegiato nella formazione – che come abbiamo visto molto spesso non hanno

rispettato – per farsi ultimamente parte integrante di tale processo, aprendo le porte stesse del sindacato, ad esempio nel vicentino, agli studenti in ASL.

Chi ha preso quindi il posto dei sindacati, nelle attività di formazione, almeno sulla sicurezza, che devono essere obbligatoriamente svolte?

Entra qui in gioco un attore inatteso (ma non troppo!): le **agenzie** interinali. Attraverso fondi europei, le agenzie vengono pagate per fare attività di formazione sulla sicurezza, nelle scuole come altrove. Esse hanno la struttura organizzativa e il vantaggio economico per svolgere queste attività; e inoltre costruiscono la propria immagine pubblica, agli occhi degli studenti, come istituzioni di mediazione fra il lavoratore e il mondo del lavoro. Viene così pregiudicato il libero accesso a una formazione seria sul dritto dei lavoratori, affidata proprio a quelle agenzie che sullo smantellamento del diritto del lavoro hanno prosperata

## Quel che abbiamo fatto

Davanti al panorama che abbiamo tratteggiato ci sono sorte delle domande. Come mai centinaia di migliaia di studenti in tutta Italia devono impiegare il proprio tempo per attività che, nella migliore delle ipotesi, sono l'equivalente di un lavoro, ma non sono pagate; e nella peggiore, purtroppo piuttosto comune, non hanno senso alcuno? Questo sistema comporta un investimento economico e uno sforzo organizzativo notevole, abbiamo visto come un singolo referente di una scuola si possa trovare a gestire centinaia di convenzioni con soggetti esterni: chi è che ci guadagna? A chi conviene spostare il baricentro della scuola verso questa idea di lavoro (quando si può chiamare tale)? E infine: che cosa succede alla didattica, alle discipline che vengono insegnate, nel momento in cui il rapporto con il mondo del lavoro risulta determinante? Prendendo queste domande come orizzonte di riferimento ci siamo messi, come prima cosa, a studiare l'organizzazione della legge comunemente nota come La Buona scuola; in un secondo momento, quel che abbiamo cercato di fare è incontrare direttamente i soggetti coinvolti nell'ASL, studenti e insegnanti, per conoscere la loro esperienza e i loro giudizi in merito. Abbiamo, quindi, preso contatto con alcune scuole di Padova e della provincia, e siamo andati a fare interviste. Non è stato semplice: in molti casi non abbiamo avuto nessuna risposta, in altri abbiamo avuto a che fare con un palese ostruzionismo; inoltre, le persone con cui ci hanno fatto parlare erano quasi sempre favorevoli all'ASL, anche se a volte con posizioni critiche dal punto di vista organizzativo. Siamo comunque riusciti a raccogliere circa 40 interviste negli ultimi mesi dell'anno scolastico: numero troppo basso per considerare conclusa l'inchiesta, ma sufficiente a fornire un'idea generale dell'andamento dell'ASL. Di seguito presenteremo in sintesi quello che ne è uscito.

Non si tratta di un lavoro scientifico, ma di una raccolta di materiali, testimonianze e punti di vista che mirano soprattutto ad aprire un dibattito attorno alla questione. L'ASL sembra essere stata accolta dagli insegnanti senza grandi proteste, come dispositivo o inevitabile (come i nostri nonni accoglievano la tempesta) o all'altezza delle esigenze del presente. Ciò che intendiamo portare avanti con il nostro lavoro d'inchiesta è sicuramente una presa di distanza da una posizione rassegnata e passiva che troppo spesso abbiamo riscontrato fra i docenti, anche fra quelli che riconoscono le criticità strutturali dell'ASL. Presentare tale lavoro, con tutti i limiti che ad esso possono essere attribuiti, ci sembra comunque un primo passo per creare spazi e modi per approfondire, dibattere e discutere, soprattutto con chi l'ASL la vive in prima persona.

## Risultati e problemi

Di seguito una serie di nodi e di problematicità che sono uscite dal lavoro di inchiesta e che riteniamo particolarmente importanti. Non sono risultati strettamente scientifici, piuttosto linee dalle quali partire per il lavoro che ci aspetta e per una possibile discussione allargata.

1) Una cosa di cui ci siamo accorti dopo poche interviste è la differenza che intercorre tra quello che succede negli istituti tecnici e negli istituti professionali e quello che succede nei licei. In primo luogo, tecnici e professionali, spesso già abituati a esperienze di stage, si sono trovati a gestire qualcosa che già conoscevano. Con l'obbligatorietà sono cambiati i numeri, ma le scuole che già da anni erano occupate in queste attività sapevano come fare e a chi rivolgersi. Nei licei, invece, l'ASL è stata, nella maggior parte dei casi, qualcosa di radicalmente nuovo. I professori e gli studenti hanno iniziato un'attività per la quale non erano del tutto preparati. D'altronde negli istituti tecnici e nei professionali, più legati come formazione a quello che comunemente si chiama il mondo del lavoro, sia professori che studenti sono mediamente più attenti a svolgere in modo coerente rispetto ai percorsi formativi le attività di ASL e più propensi ad interpretarle positivamente. Nei licei invece, nei quali gli studenti sono proiettati verso l'università, poco

viene compreso di un'esperienza lavorativa che non si inserisce nei curriculum e nei programmi di vita dei singoli.

2) La legge 107 e i successivi decreti attuativi danno indicazioni poco dettagliate. Quello a cui abbiamo assistito è l'imposizione dall'alto di un'attività per la quale nessuno si è preoccupato di definirne in modo preciso confini, senso e portata. Sebbene le linee guida ministeriali, ogni singola scuola si è trovata a dover decidere autonomamente cosa può essere considerato ASL e cosa no, come gestire i fondi, come gestire i ragazzi e il loro tempo. Problema particolarmente significativo risulta essere quello della valutazione per la quale nessuno sembra avere ancora veramente un'idea precisa. Per le classi quinte di quest'anno, i primi trienni ad essere totalmente dentro la riforma, non è ancora chiaro cosa dovranno fare per la maturità, come la loro esperienza di ASL verrà giudicata, e che peso avrà questa sul voto dell'esame. In generale, tastando il terreno concreto delle scuole, quello che la legge e chi l'ha sponsorizzata dipingevano come semplice e naturale, risulta essere ben più complicato a livello organizzativo. La legge si presenta piena di lacune, ambiguità, problemi – questo sia nel caso in cui si è d'accordo, sia nel caso in cui si è in disaccordo.

3) Le interpretazione dell'ASL da parte degli insegnanti sono polarizzati tra favorevoli e contrari. Da un lato i favorevoli e euforici, spesso a incarnare ruoli dirigenziali per l'ASL, credono che la scuola abbia fatto un passo avanti nei mutamenti che il mondo le sta chiedendo. Un mondo nuovo, come quello in cui ci troviamo a vivere, chiede una scuola nuova, che forma competenze, più a contatto con il mondo del lavoro, veramente capace di educare gli studenti ad un fare; una scuola aperta, flessibile per essere a suo agio in un mondo di flessibilità. Dall'altro lato i professori scettici e i contrari sono preoccupati per il mutamento in atto, per il furto di ore scolastiche a favore di ore aziendali, per la formazione dei loro studenti. Quello che sembra separare al fondo questi due schieramenti è un'idea diversa di scuola e del ruolo che questa dovrebbe avere nel mondo: la prima è un'idea unitaria e ben definita, in linea con le proposte ministeriali, con la pedagogia delle competenze e con quello che il mondo del lavoro chiede alla scuola; la seconda idea è più varia e vaga, legata ad una

formazione totale dell'individuo, critica verso la subordinazione della scuola al mondo del lavoro. Questa posizione sembra spesso passare per conservatrice soprattutto nel confronto con il progressismo sfrenato contro il quale si batte.

4) Le interpretazioni degli studenti variano entro uno spettro definibile. Tra studenti più o meno d'accordo con l'ASL e studenti contrari, sembra comunque trapelare il pensiero che comunque, per quella che sia la loro personale esperienza e quella dei loro compagni, l'ASL è una cosa completamente diversa da come viene rappresentata. Gli studenti sembrano abbastanza concordi sul fatto che, per come è fatta, l'ASL non funziona. Tantissime attività di ASL sembrano essere infatti meri riempibuchi, ore accatastate per raggiungere le soglie obbligatorie necessarie all'ammissione alla maturità. Qualcuno ha avuto esperienze interessanti e veramente formative, ma è stato un caso poiché - ci raccontano i ragazzi -tanti altri si sono trovati a svolgere attività insoddisfacenti e poco sensate, quando non ai limiti dello sfruttamento. 5) In alcuni settori, in particolare quello alberghiero e quello turistico, le attività di ASL vanno a sostituire le attività lavorative: l'alternante sostituisce gratuitamente il lavoratore. Alcuni gestori di alberghi e bar in zone di turismo estivo sono stati in grado di organizzare un ciclo di alternati (camerieri, baristi, aiuto-cuochi...) che gli permette di coprire l'intera stagione. Addirittura in alcuni casi (aiuto passeggeri nelle stazioni italiane per ferrovie dello stato) il compito che l'alternante si è trovato ad assolvere è stato creato ad hoc. Gli studenti, e le loro ore disponibili, sono stati impiegati in un ruolo che non era ricoperto da nessuno, utile ma impensabile se affidato a lavoratori stipendiati.

6) Tutte le attività scolastiche vengono orientante nel senso dell'ASL. In una necessità effettiva di raggiungere il monte ore per studente, le scuole si vedono costrette a concentrare una parte costitutiva delle loro offerta nelle attività di ASL. Le gite diventano gite aziendali, i corsi pomeridiani diventano attività di alternanza; in generale sembra che molto di quello che veniva fatto per gli studenti all'interno della scuola di non strettamente curriculare venga ora reinterpretato nella logica dell'ASL. Tutto questo non sembra essere solamente una questione di ore, ma anche di fondi.

7) Sono obbligatorie delle ore di diritto e etica del lavoro ma come vengono fatte? Se da una parte, nel tentativo di legare scuola e mondo lavorativo, è importante che siano state disposte ore di diritto ed etica del lavoro, dall'altra sembra che queste non vengano svolte in maniera impeccabile. Gli studenti oltre a non conoscere quali saranno i loro diritti in quanto lavoratori, sembrano spesso non conoscere i loro diritti in quanto alternanti, pochi di loro sanno, per esempio, che possono assentarsi per il 25% delle ore di attività di ASL (il che rende effettivamente obbligatorie 150 ore per i licei e 300 per i tecnici e i professionali). L'asticella – ci dicono - propende un po' troppo per la parte dei doveri. Uno studente che durante il corso di diritto e etica del lavoro ha chiesto se si sarebbe parlato anche di diritti del lavoro si è sentito rispondere che: «no, quelli non erano in programma».

## Conclusioni (in forma di proposta)

Vi sono due ragioni profonde per cui ci siamo riuniti e abbiamo intrapreso l'inchiesta di cui queste pagine rappresentano una prima elaborazione: da un lato la convinzione che l'Alternanza Scuola Lavoro obbligatoria rappresenti il perno di una radicale riconfigurazione del sistema scolastico italiano, dall'altro la netta percezione che di ciò si discuta e ragioni in maniera insufficiente – non all'altezza della trasformazione in atto.

Il nostro lavoro intende essere un contributo, condotto a partire da una posizione solo parzialmente interna al mondo della scuola, affinché il dibattito intorno all'ASL e al suo significato si allarghi e approfondisca. La scelta stessa della forma-inchiesta è motivata dalla volontà di fare del percorso di indagine un momento di confronto e di dialogo con i docenti e gli studenti coinvolti, aprendo uno spazio di riflessione che consenta ad entrambi (a chi indaga e a chi è chiamato a rispondere) di acquisire maggiore consapevolezza sul presente nel quale si è immersi.

Ovviamente non riteniamo esaustiva questa indagine, né crediamo che essa si possa dire conclusa – anzi. Da ciò deriva la forma problematica in cui sono presentati i suoi 'risultati'. In ciò si fonda anche l'auspicio con cui vogliamo chiudere questo opuscolo: l'auspicio che esso possa incontrare delle lettrici e dei lettori che si rendano disponibili a contribuire in prima persona all'ulteriore sviluppo di questa indagine e al suo divenire strumento di una discussione quanto più allargata e approfondita possibile.

Siamo alla costante ricerca di:

- insegnanti e studenti da intervistare sulla loro esperienza e valutazione  $del'ASL$ :

- occasioni di discussione collettiva, dentro e fuori le mura scolastiche.

Fatevi avantil

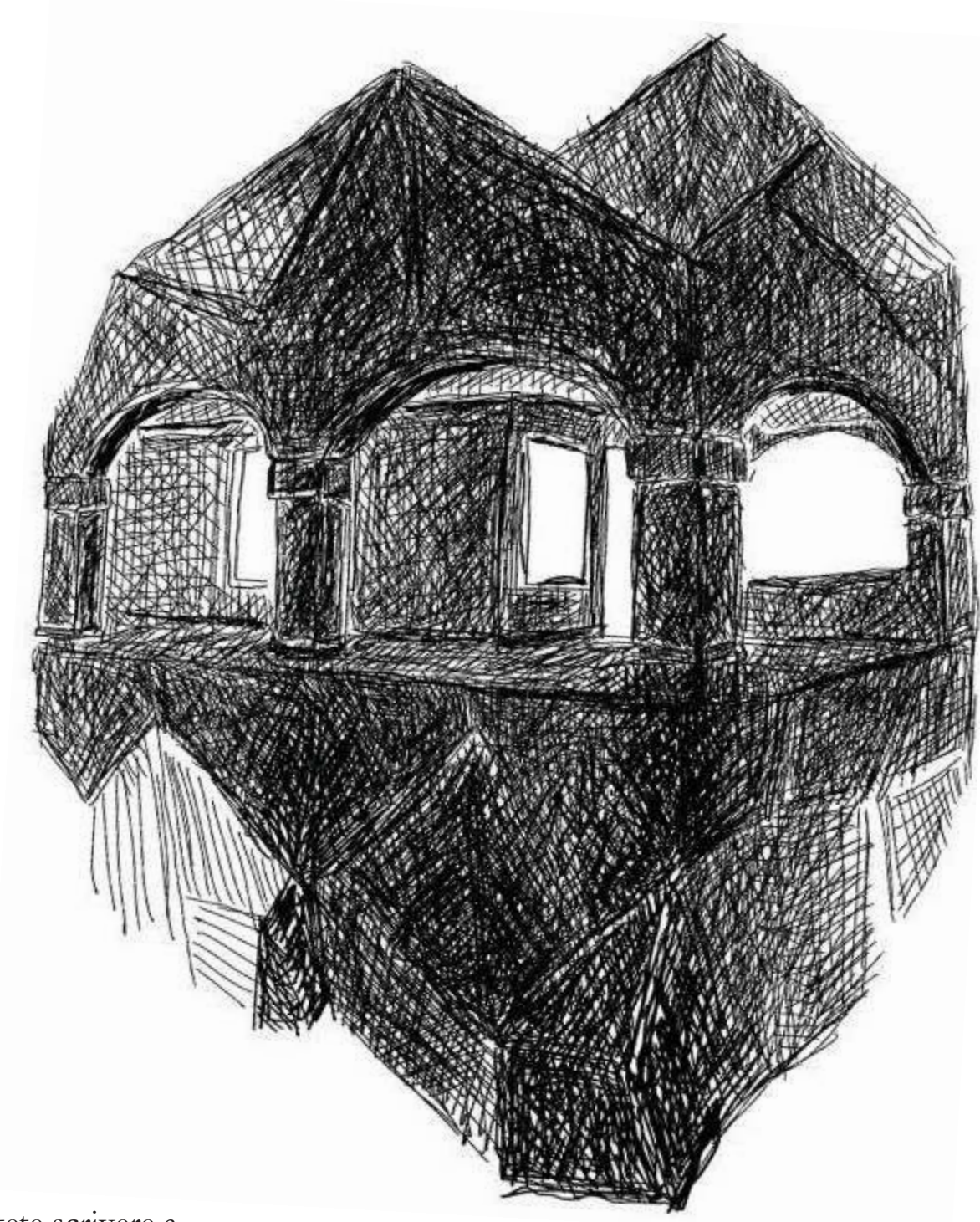

Per contattarci potete scrivere a asl.inchiesta.padova@gmail.com.

In alternativa, se avete voglia di fare due chiacchere di persona, ci trovate ogni lunedì dalle 17.30 alle 19.00 allo spazio Catai, in Ponte<br>San Leonardo nº 1 a Padova (quartiere Savonarola).